### **Creating Stop Motion Stories: Unlock Your Imagination**

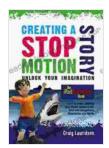

#### **Creating a Stop Motion Story - Unlock Your**

Imagination: An iPad Animation book by Giovanni Iannoni

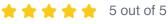

: English Language File size : 10541 KB Text-to-Speech : Enabled Screen Reader : Supported Enhanced typesetting: Enabled Word Wise : Enabled Print length : 54 pages Lending : Enabled

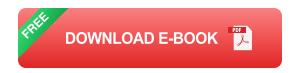

#### What is Stop Motion Animation?

Stop motion animation is a filmmaking technique that involves bringing inanimate objects to life by capturing a series of still images and then playing them back in sequence. This creates the illusion of movement and allows you to tell stories in a unique and captivating way.

Stop motion has been used for decades to create everything from short films and commercials to full-length movies. Some of the most famous stop motion films include "The Nightmare Before Christmas," "Wallace & Gromit," and "Coraline."

#### The Basics of Stop Motion Animation

To create a stop motion animation, you will need a few basic supplies:

- A camera
- A tripod
- The objects you want to animate
- A software program for editing your images

Once you have your supplies, you can start animating by following these steps:

- 1. Set up your camera and tripod.
- 2. Place your objects in the scene.
- 3. Take a picture.
- 4. Move your objects slightly.
- 5. Take another picture.
- 6. Repeat steps 4 and 5 until you have a series of images.
- 7. Import your images into your editing software.
- 8. Arrange the images in sequence.
- 9. Add sound effects and music.
- 10. Export your animation as a video file.

#### **Techniques for Creating Compelling Stop Motion Stories**

Once you have mastered the basics of stop motion animation, you can start experimenting with different techniques to create more compelling stories.

Here are a few tips:

- Use a variety of camera angles and movements. This will help to add depth and interest to your animations.
- Experiment with different lighting techniques. Lighting can create different moods and atmospheres in your animations.
- Add sound effects and music to your animations. This will help to bring your characters to life and create a more immersive experience for your audience.
- Collaborate with other animators. This can help you to get feedback on your work and learn from others.

Stop motion animation is a powerful storytelling technique that allows you to bring your imagination to life. With a little practice, you can create your own compelling stop motion stories that will entertain and inspire your audience.

So what are you waiting for? Get started animating today!

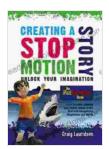

### Creating a Stop Motion Story - Unlock Your Imagination: An iPad Animation book by Giovanni Iannoni

★ ★ ★ ★ ★ 5 out of 5 Language : English File size : 10541 KB : Enabled Text-to-Speech Screen Reader : Supported Enhanced typesetting: Enabled Word Wise : Enabled Print length : 54 pages Lending : Enabled

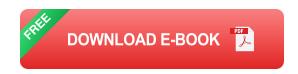

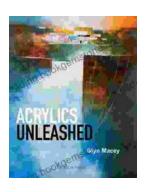

# Acrylics Unleashed: Exploring the Creative Potential of Acrylics with Glyn Macey

Welcome to the vibrant world of acrylics, a medium that captivates the imagination with its versatility, expressiveness, and infinite...

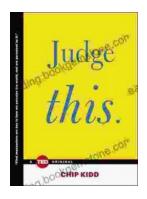

## Judge This: The Unforgettable Book Covers of Chip Kidd

Chip Kidd is one of the most influential book cover designers of our time. His work is characterized by its wit, intelligence, and originality. He has designed...